## TITLE GOES HERE

**Khad Puro** 

### TITLE GOES HERE

Thesis submitted to Indian Institute of Technology Kharagpur for the award of the degree

of

### Doctor of Philosophy

by

### Khad Puro

under the guidance of

Professor Always Right (Department of Awesome Engineering)

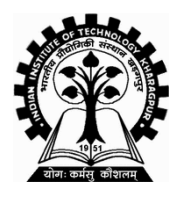

#### DEPARTMENT OF AWESOME ENGINEERING INDIAN INSTITUTE OF TECHNOLOGY KHARAGPUR January 20xx

c 20xx Khad Puro. All rights reserved.

- To my parents -

-To my Laptop-

### CERTIFICATE OF APPROVAL

Certified that the thesis entitled Thesis Title, submitted by Khad Puro to the Indian Institute of Technology Kharagpur, for the award of the degree of Doctor of Philosophy has been accepted by the external examiners and that the student has successfully defended the thesis in the viva-voce examination held today.

Prof. Alpha Beta (Chairman)

Prof. Phi Mu (Supervisor)

Prof. Rho Gamma (Member of the DSC) Prof. Eta Tau (Member of the DSC)

Prof. Theta Pi (Member of the DSC) Prof. Sigma Delta (External Examiner)

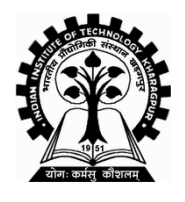

Department of Awesome Engineering Indian Institute of Technology Kharagpur Kharagpur, India-721302

## **Certificate**

This is to certify that this thesis entitled Title Goes Here submitted by Khad Puro, to the Indian Institute of Technology Kharagpur, is a record of bona fide research work carried out under our supervision and is worthy of consideration for award of Ph.D of the Institute.

India - 721302.

Prof. Always Right Department of Awesome Engineering Indian Institute of Technology Kharagpur

I.I.T. Kharagpur January 20xx

### **Declaration**

I certify that

- a. the work contained in the thesis is original and has been done by me under the guidance of my supervisor;
- b. the work has not been submitted to any other institute for any other degree or diploma;
- c. I have followed the guidelines provided by the Institute in preparing the thesis;
- d. I have conformed to ethical norms and guidelines while writing the thesis;
- e. whenever I have used materials (data, models, figures and text) from other sources, I have given due credit to them by citing them in the text of the thesis, and giving their details in the references, and taken permission from the copyright owners of the sources, whenever necessary.

Khad Puro

# Acknowledgment

<span id="page-12-0"></span>I am grateful to my supervisor Prof. Always Right ...

# Abstract

The abstract goes here. It should be less than 350 words. Keywords: Keyword1, keyword2, thesis template, keyword4.

# **Contents**

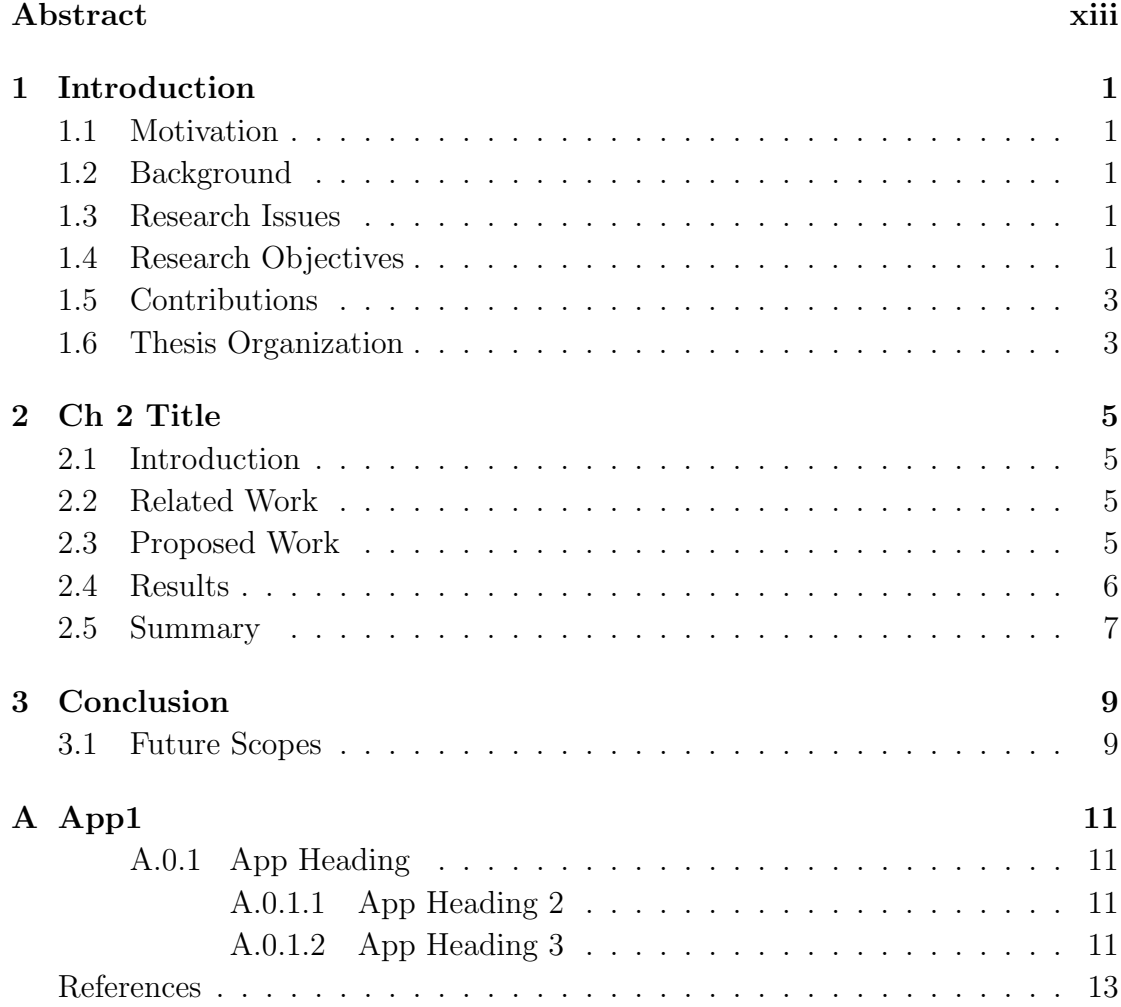

# List of Abbreviations

ILU I Love You PhD Doctor of Philosophy YHM You Hate Me

# List of Figures

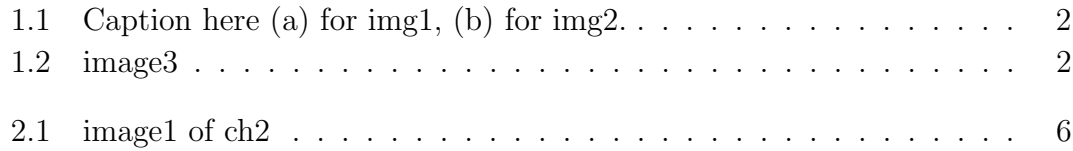

# List of Tables

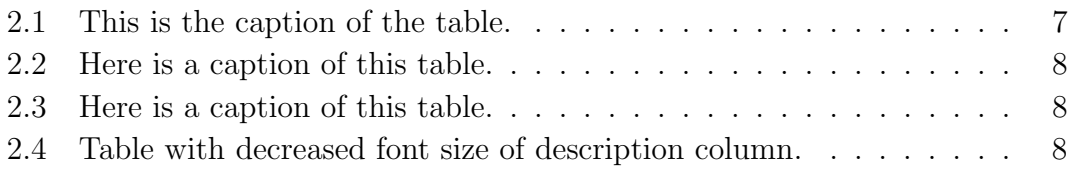

## CHAPTER 1

# Introduction

<span id="page-23-0"></span>Say something here.

### <span id="page-23-1"></span>1.1 Motivation

Motivate ...

### <span id="page-23-2"></span>1.2 Background

Tell the background. You can add an image here as shown in Fig. [1.1](#page-24-0) and [1.2.](#page-24-1)

#### <span id="page-23-3"></span>1.3 Research Issues

List the issues here.

### <span id="page-23-4"></span>1.4 Research Objectives

This thesis objectives can be listed as follows:

#### Introduction

<span id="page-24-0"></span>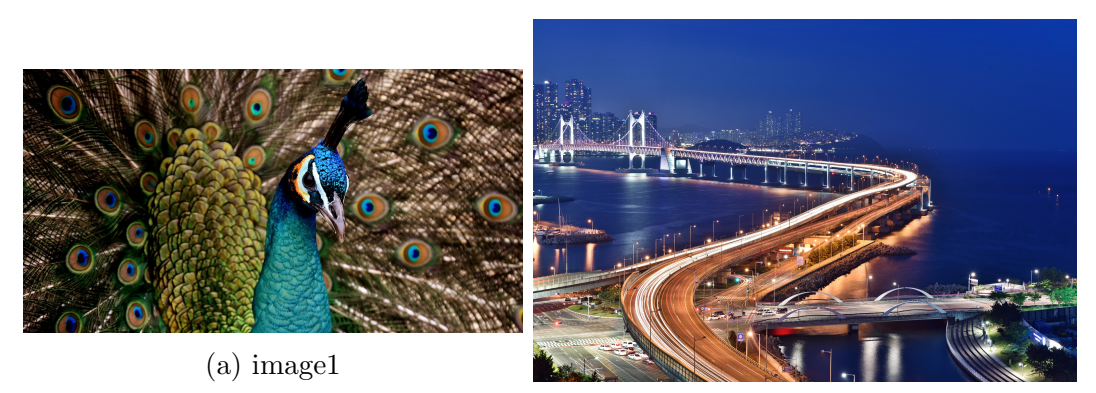

(b) image2

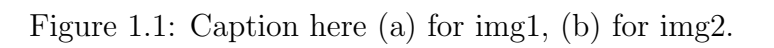

<span id="page-24-1"></span>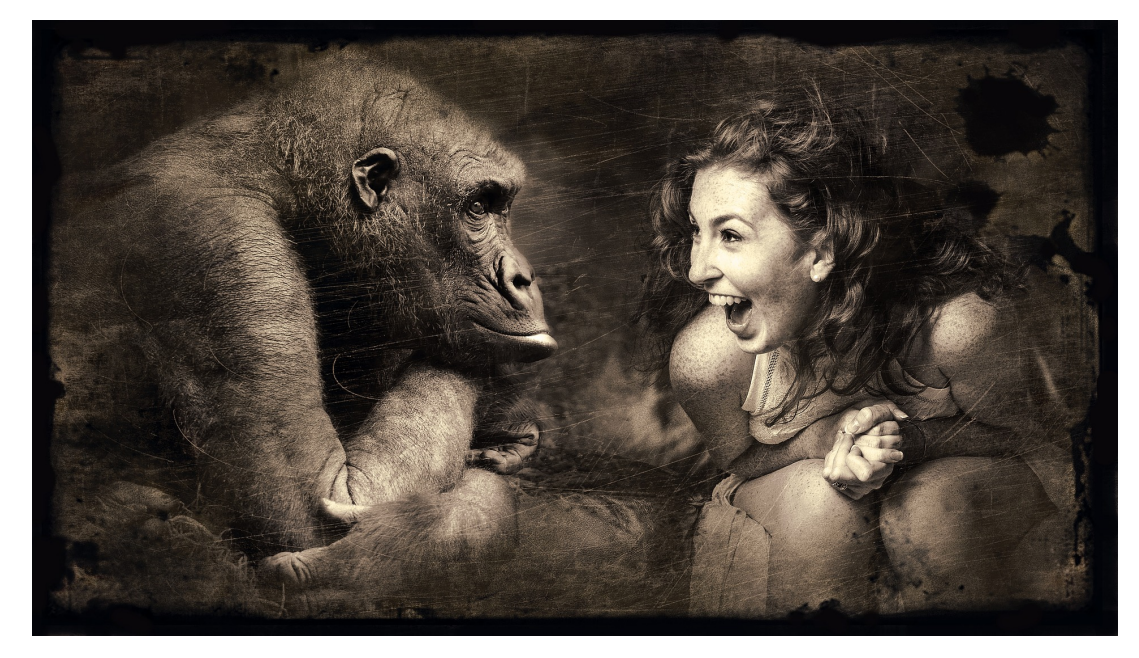

Figure 1.2: image3

- $\bullet\;$ obj<br/>1
- $\bullet$  obj2
- $\bullet$  obj3

### <span id="page-25-0"></span>1.5 Contributions

The main contributions of this thesis can be summarized as follows:

- Developed XYZ: Say something here.
- Creation of PQR: Text here.

## <span id="page-25-1"></span>1.6 Thesis Organization

The rest of the thesis is structured as follows. Chapter [1](#page-25-1) describes XYZ. Chapter [2](#page-29-0) focuses on PQR.

## CHAPTER<sup>2</sup>

## Ch 2 Title

### <span id="page-27-1"></span><span id="page-27-0"></span>2.1 Introduction

Introduce the chapter here.

### <span id="page-27-2"></span>2.2 Related Work

Read these literature  $[1], [2]$  $[1], [2]$  to learn something.

Note that the above two citations are from 'ref1.bib'. Whereas, this citation [\[3\]](#page-35-3) is from 'ref2.bib'.

Also note that the figure file names are same for both chapter 1 and 2. However, they are in different folders and used efficiently. In chapter 1, the 'img1.jpg' file is shown in Fig. [1.1a,](#page-24-0) whereas in chapter 2, he same file name is shown in Fig. [2.1.](#page-28-1)

#### <span id="page-27-3"></span>2.3 Proposed Work

Suppose you want to add an equation. You can write as shown below:

$$
\alpha = \beta * \sum_{x=1}^{M*N} \theta \tag{2.1}
$$

<span id="page-28-1"></span>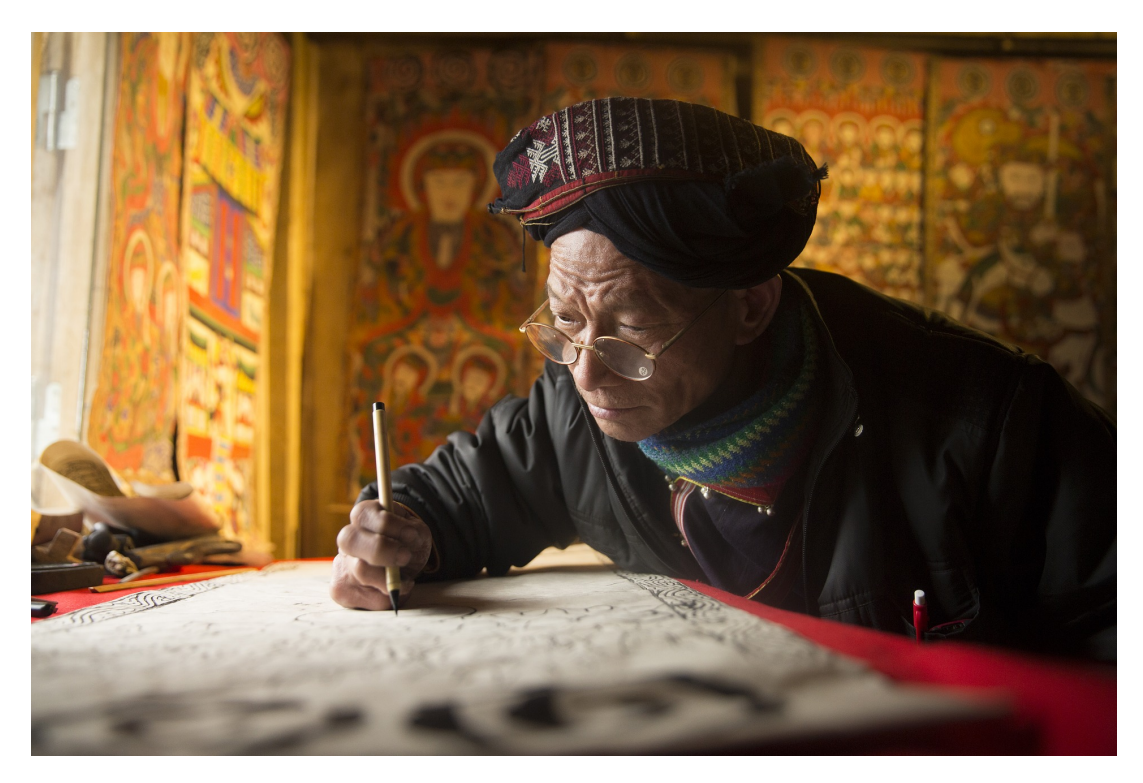

Figure 2.1: image1 of ch2

Multiple lines of equation can be put together. For instance,

$$
\nabla I. \left[ x \quad y \right] = \Gamma^n
$$
\n
$$
= \prod_i x^{(i)}
$$
\n
$$
= p * q * r
$$
\n(2.2)\n(2.3)

Note that the second line in the above equation is not numbered.

In order to add an algorithm, follow the format as shown in Algorithm [1.](#page-29-2) You can also refer to a step in algorithm like step [14](#page-29-2) in Algorithm [1.](#page-29-2)

### <span id="page-28-0"></span>2.4 Results

Results here.

<span id="page-29-2"></span>Algorithm 1 The caption of the algorithm. **Input:** Training data points  $X = \bigcup_{k=1}^{\infty} X_k$  $e=1$  $F_e$ **Output:** Output values  $C_i = \{x_1^{(i)}\}$  $\{i_1^{(i)},...,x_{n_i}^{(i)}\}$ 1: Initialization:  $i \leftarrow 0$ 2: Find  $x, y, z$ . 3: while  $X > 10$  do 4: Update:  $i \leftarrow i + 1$ 5: Find  $p, q$ . 6: if  $\Gamma(x_a^{(i)}) > \tau$  then  $\triangleright$  (Remove d) 7: if  $\sum D(x, y) > p$  then 8:  $\begin{array}{ccc} & n \\ & x \leftarrow y \end{array}$ 9: Go to step [14](#page-29-2) 10: else 11:  $z \leftarrow y$ 12: end if 13: end if 14:  $X = z + Y$ 15: end while

<span id="page-29-1"></span>Table 2.1: This is the caption of the table.

| Methods | Accuracy $(\%)$ |
|---------|-----------------|
| a       | 93              |
|         | 95              |
| C       | 97              |
|         |                 |

Now let's see how to add a table (see table [2.1\)](#page-29-1).

Another example is given in Table [2.2](#page-30-0) and Tabl[e2.4.](#page-30-2)

#### <span id="page-29-0"></span>2.5 Summary

In this chapter, we present all the non-working models in a nice manner.

<span id="page-30-0"></span>

| One Two Three Four Five Six Seven Eight                |  |  |  |
|--------------------------------------------------------|--|--|--|
| Fifteen Fourteen Thirteen Twelve Eleven Ten Nine Eight |  |  |  |

Table 2.2: Here is a caption of this table.

<span id="page-30-1"></span>Table 2.3: Here is a caption of this table.

| ere | Column g2a   |
|-----|--------------|
|     | Column g2b   |
|     | Column $g2c$ |
| 闫   | Column g2d   |
|     |              |

<span id="page-30-2"></span>Table 2.4: Table with decreased font size of description column.

| Name | Description      | Value 1 Value 2 Value 3 |  |
|------|------------------|-------------------------|--|
|      | Name Description | Value 1 Value 2 Value 3 |  |

## CHAPTER 3

# Conclusion

<span id="page-31-0"></span>This dissertation addresses the problem a PhD student faces while writing his/her PhD dissertation and provides a suitable template for the same. We sincerely hope that this thesis will help reduce the invaluable time a student spends in order to start writing the first draft of the thesis.

### <span id="page-31-1"></span>3.1 Future Scopes

Others can help improve the content of this thesis template by modifying the content of this one and publishing online. The best place to share this is on "Overleaf". Putting it in institute's intranet is also useful.

## A P P E N D I X  $\bf A$

# App1

### <span id="page-33-1"></span><span id="page-33-0"></span>A.0.1 App Heading

<span id="page-33-2"></span>A.0.1.1 App Heading 2

Something here.

#### <span id="page-33-3"></span>A.0.1.2 App Heading 3

Something else.

## References

- <span id="page-35-1"></span><span id="page-35-0"></span>[1] R. Murray, *How to write a thesis.* McGraw-Hill Education (UK), 2011.
- <span id="page-35-2"></span>[2] D. Delyser, "Teaching graduate students to write: A seminar for thesis and dissertation writers," Journal of Geography in Higher Education, vol. 27, no. 2, pp. 169–181, 2003.
- <span id="page-35-3"></span>[3] J.-M. Hufflen, "Mlbibtex: beyond latex," in International Conference on TEX, XML, and Digital Typography, vol. 3130. Springer, 2004, pp. 203–215.

# Publications from this Thesis

#### Journals

- Khad Puro and A. Right, "Somehow this got published," in Bullshit Journal of the universe, 20xx, DOI: 978NNJHUH7683.
- Khad Puro, K. Wrong, A. Right, and D Left, "A paper will be published somewhere once written," in *Another Sci-fi Name*, vol. xx, no. xx, pp. xx-xx, 20xx.

#### **Conferences**

- conf1
- conf2
- conf<sub>3</sub>

#### Submitted Papers

- conf1
- $\bullet$  conf2
- jour1

## Author's Biography

Khad Puro is a Ph.D. candidate from Department of Awesome Engineering, Indian Institute of Technology Kharagpur. He completed his B.Tech. degree in xxx Engineering from xxx during xx-xx. Anything else?

You can go with the following format or create your own.

#### Contact Information

Permanent Address: xxx, xxx, PIN–000000, India. Mobile: +91-000000000 Email: [khadpuro@iitkgp.ac.in](mailto:khadpuro@iitkgp.ac.in)

#### Research Interests

Interest1, Interest2, Interest3.

#### Education

Doctor of Philosophy (PhD), Awesome Engineering Indian Institute of Technology Kharagpur, India

Dissertation title: Title goes here Bachelor of Technology (B-Tech), xxx Engineering year College name (CGPA: xxxx) 12th college, State, India. 12th 10th School, City, State, India. 10th

#### Awards & Honours

- Winner, xxx competition, Organized by yyy.
- Secured xxx percentile in Awesome engineering GATE 20xx.
- **MHRD Fellowship** during PhD (20xx-Current)

#### Teaching Experience

Write it here.

#### Anything Else

- here1
- here2